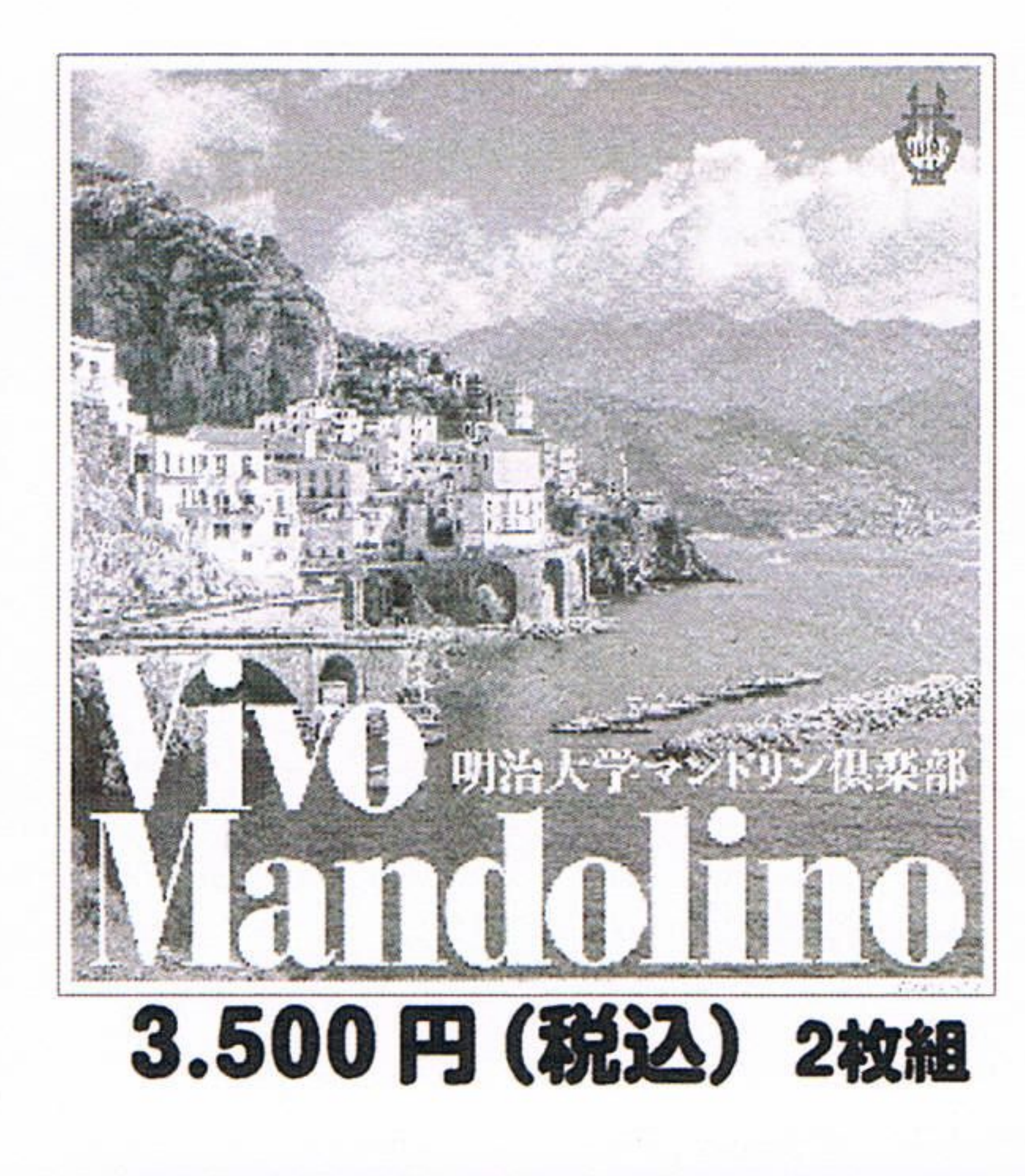

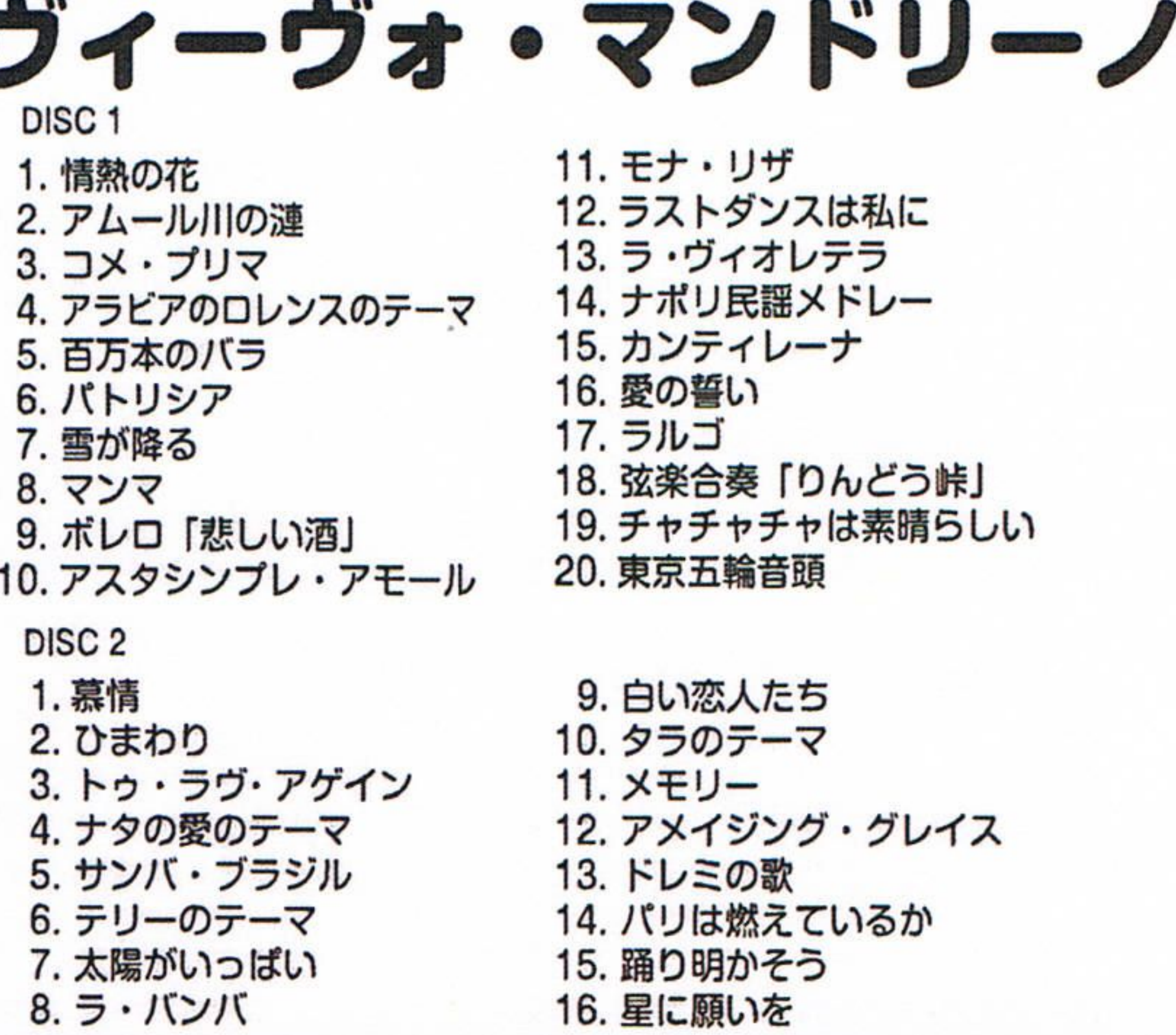

 $\mathbf{A}^{\prime\prime}$  .

1. モナ・リザ 2. ラストダンスは私に 3. ラ・ヴィオレテラ 4. ナポリ民謡メドレー 5. カンティレーナ 6. 愛の誓い 7. ラルゴ 8. 弦楽合奏「りんどう峠」 9. チャチャチャは素晴らしい 0. 東京五輪音頭 9. 白い恋人たち

0. タラのテーマ 1. メモリー 2. アメイジング・グレイス 3. ドレミの歌 4. パリは燃えているか 5. 踊り明かそう 6. 星に願いを

## 通常CD購入の際は別途郵送料金を頂いておりますが、この度の

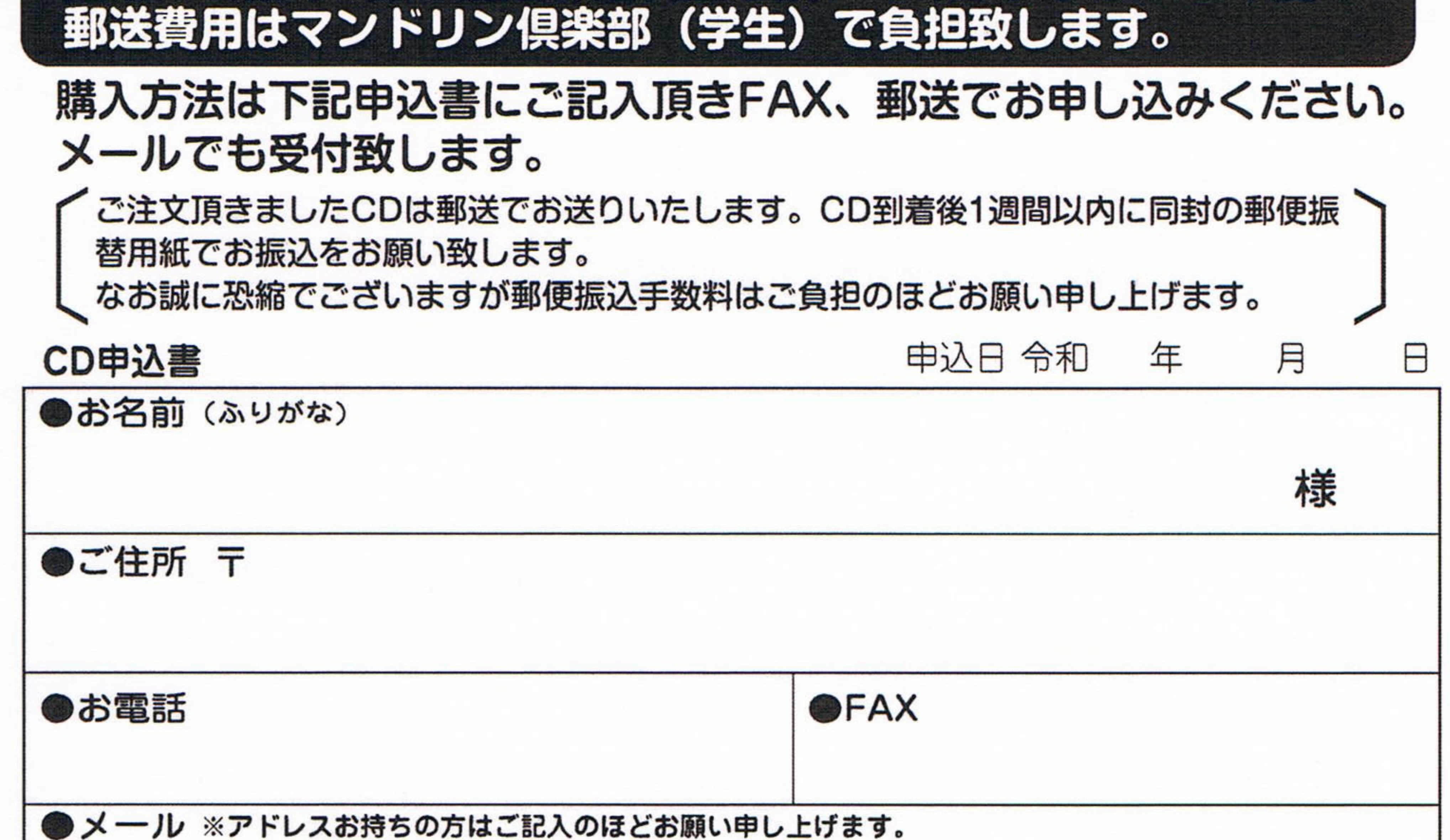

## 明治大学マンドリン倶楽部OB会事務局専用 ※頂いた個人情報は、CD送付のみに使用致します。 【お申し込み:FAX】 FAX: 03-3842-1587

〒110-0015 東京都台東区東上野4-17-2 赤岩気付 明治大学マンドリン倶楽部OB会事務局 宛

【お申し込みメール】 ※学生、OB会事務局 どちらでも受付致します

【お申し込み郵送先】

cdshop-mandolin@hotmail.co.jp [学生] dsakaiwa@alles.or.jp [明法义] [2] [第4308金事務局]